# Always there to help you

Register your product and get support at

www.philips.com/welcome

PD7010

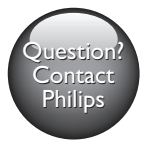

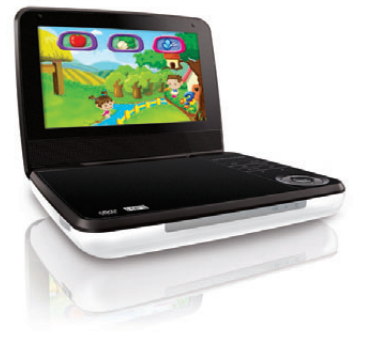

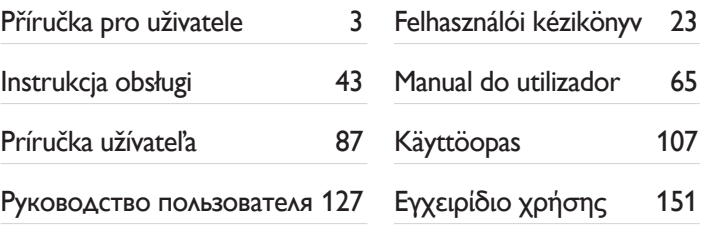

# **PHILIPS**

107

151

# Spis treści

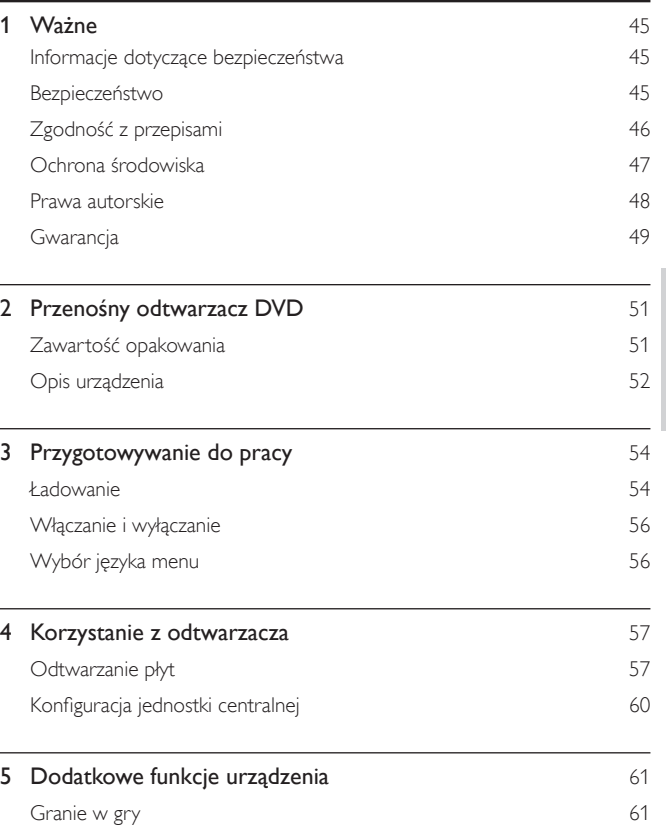

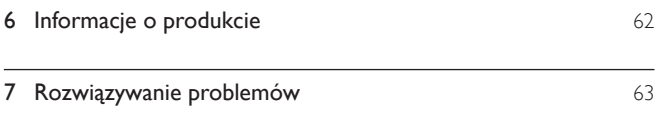

# <span id="page-3-0"></span>Ważne

### Informacje dotyczące bezpieczeństwa

Przed rozpoczęciem korzystania z urządzenia należy zapoznać się z wszystkimi instrukcjami. Gwarancja nie obejmuje uszkodzeń powstałych na skutek postępowania niezgodnego z instrukcjami.

### Bezpieczeństwo

Korzystaj wyłącznie z dodatków oraz akcesoriów wskazanych przez producenta. Nie wolno narażać urządzenia na kontakt z kapiącą lub pryskającą wodą.

Nie wolno stawiać na urządzeniu potencjalnie niebezpiecznych przedmiotów (np. naczyń wypełnionych płynami czy płonących świec).

Baterie i akumulatory należy zabezpieczyć przed wysokimi temperaturami (światłem słonecznym, ogniem itp.).

Nieprawidłowe włożenie baterii stwarza niebezpieczeństwo wybuchu. Baterię można wymienić tylko na egzemplarz tego samego lub odpowiedniego typu.

Modyfikacje produktu mogą prowadzić do emisji niebezpiecznego promieniowania elektromagnetycznego lub zaistnienia innych sytuacji zagrażających bezpieczeństwu użytkownika.

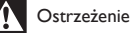

• Jeśli urządzenie jest podłączone do gniazdka za pomocą przewodu zasilającego lub łącznika, ich wtyki muszą być łatwo dostępne.

<span id="page-4-0"></span>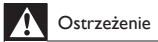

- Nigdy nie zdejmuj obudowy urządzenia.
- Nie smaruj żadnej części urządzenia.
- Nigdy nie stawiaj tego urządzenia na innym urządzeniu elektronicznym.
- Nie wystawiaj urządzenia na działanie promieni słonecznych, otwartego ognia lub ciepła.
- Nigdy nie patrz na wiązkę lasera urządzenia.
- Upewnij się, że zawsze masz łatwy dostęp do przewodu zasilającego, wtyczki lub zasilacza w celu

odłączenia urządzenia od źródła zasilania.

#### Ochrona słuchu

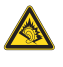

A pleine puissance, l'écoute prolongée du baladeur peut endommager l'oreille de l'utilisateur.

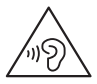

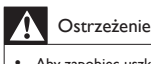

• Aby zapobiec uszkodzeniu słuchu, nie słuchaj głośno muzyki przez długi czas.

Maksymalne napięcie wyjściowe odtwarzacza wynosi nie więcej niż 150 mV.

# Zgodność z przepisami

# $\epsilon$

Niniejszy produkt jest zgodny z przepisami Unii Europejskiej dotyczącymi zakłóceń radiowych.

46 PL

<span id="page-5-0"></span>Urządzenie zawiera następującą etykietę:

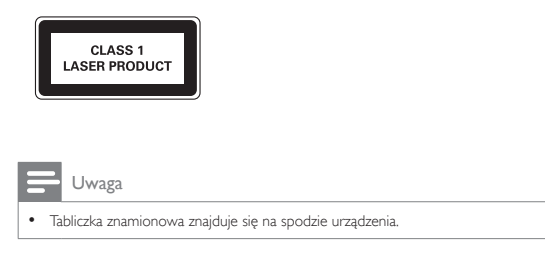

# Ochrona środowiska

#### Ochrona środowiska

Producent dołożył wszelkich starań, aby wyeliminować zbędne środki pakunkowe. Użyte środki pakunkowe można z grubsza podzielić na trzy grupy: tektura (karton), pianka polistyrenowa (boczne elementy ochronne) i polietylen (worki foliowe, folia ochronna).

Urządzenie zbudowano z materiałów, które mogą zostać poddane utylizacji oraz ponownemu wykorzystaniu przez wyspecjalizowane przedsiębiorstwa. Prosimy zapoznać się z obowiązującymi przepisami dotyczącymi utylizacji opakowań i zużytych urządzeń elektronicznych.

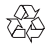

To urządzenie zostało zaprojektowane i wykonane z materiałów oraz komponentów wysokiej jakości, które nadają się do ponownego wykorzystania.

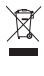

Dołączony do produktu symbol przekreślonego pojemnika na odpady oznacza, że produkt objęty jest dyrektywą europejską 2002/96/WE.

<span id="page-6-0"></span>Informacje na temat wydzielonych punktów składowania zużytych produktów elektrycznych i elektronicznych można uzyskać w miejscu zamieszkania. Prosimy postępować zgodnie z wytycznymi miejscowych władz i nie wyrzucać tego typu urządzeń wraz z innymi odpadami pochodzącymi z gospodarstwa domowego. Prawidłowa utylizacja starych produktów pomaga zapobiegać zanieczyszczeniu środowiska naturalnego oraz utracie zdrowia.

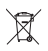

Produkt zawiera baterie opisane w treści dyrektywy 2006/66/WE, których nie można zutylizować z pozostałymi odpadami domowymi.Należy zapoznać się z lokalnymi przepisami dotyczącymi utylizacji baterii, ponieważ ich prawidłowa utylizacja pomaga zapobiegać zanieczyszczeniu środowiska naturalnego oraz utracie zdrowia.

Aby usunąć akumulator, należy zawsze zgłosić się do osoby uprawnionej.

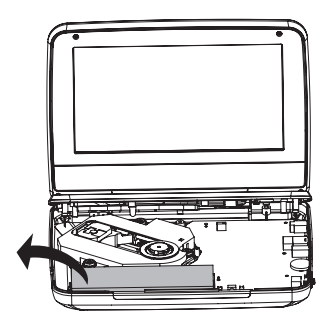

### Prawa autorskie

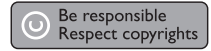

<span id="page-7-0"></span>W niniejszym produkcie zastosowano technologię zabezpieczenia przed kopiowaniem, która jest chroniona amerykańskimi patentami oraz innymi prawami dotyczącymi własności intelektualnej firmy Rovi Corporation. Zabroniony jest demontaż urządzenia oraz inżynieria wsteczna (odtwarzanie konstrukcji urządzenia).

Dane techniczne mogą ulec zmianie bez powiadomienia. Znaki towarowe są własnością firmy Koninklijke Philips Electronics N.V. lub własnością odpowiednich firm. Firma Philips zastrzega sobie prawo do modyfikowania produktów bez konieczności dostosowywania do zmian wcześniejszych partii dostaw.

# $\sum$  **DOLBY**

Wyprodukowano na licencji firmy Dolby Laboratories. "Dolby" oraz symbol podwójnej litery D są znakami towarowymi firmy Dolby Laboratories.

# **DIVX**

INFORMACJE O FORMACIE OBRAZU DIVX: DivX® jest cyfrowym formatem wideo opracowanym przez firmę DivX.LLC, która jest firmą zależną firmy Rovi Corporation. To urządzenie jest oficjalnym produktem DivX® Certified, który odtwarza format obrazu DivX. Aby uzyskać szczegółowe informacje i pobrać oprogramowanie do konwersji plików do formatu DivX, wejdź na stronę divx.com. INFORMACJE O DIVX VIDEO-ON-DEMAND: To urządzenie DivX Certified® należy zarejestrować, aby odtwarzać zakupione filmy DivX Video-On-Demand (VOD). Aby uzyskać kod rejestracji, znajdź część DivX VOD w menu konfiguracji urządzenia. Więcej informacji na temat procesu rejestrowania znajduje się na stronie vod.divx.com

# **Gwarancja**

- Nie wolno samodzielnie naprawiać urządzenia, gdyż grozi to obrażeniami ciała, uszkodzeniem urządzenia i utratą gwarancji.
- Urządzenia i akcesoriów należy używać zgodnie z przeznaczeniem określonym przez producenta. Znak ostrzegawczy wydrukowany z tyłu urządzenia wskazuje na niebezpieczeństwo pożaru lub porażenia prądem.
- Nigdy nie zdejmuj pokrywy urządzenia. W sprawach dotyczących serwisu lub napraw zawsze należy kontaktować się z działem obsługi klienta firmy Philips.
- Wszelkie wyraźnie zabronione w instrukcji czynności, wszelkie niezalecane lub niezatwierdzone regulacje oraz procedury montażu powodują utratę gwarancji.

# <span id="page-9-0"></span>2 Przenośny odtwarzacz DVD

Odtwarzacz DVD obsługuje następujące rodzaje płyt DVD (łącznie z CD-R, CD-RW, DVD±R i DVD±RW):

- DVD-Video
- Video CD
- Audio CD
- MP3 CD
- DivX
- Płyty z plikami w formacje JPEG

### Zawartość opakowania

Po otwarciu opakowania należy sprawdzić jego zawartość:

- 1 przenośny odtwarzacz DVD
- 1 zasilacz sieciowy ASUC12E-090080 (Philips)
- 1 zasilacz samochodowy
- 1 torba montażowa
- 1 gamepad i 2 baterie AAA
- 1 płyta z grą
- 1 instrukcja obsługi

### <span id="page-10-0"></span>Opis urządzenia

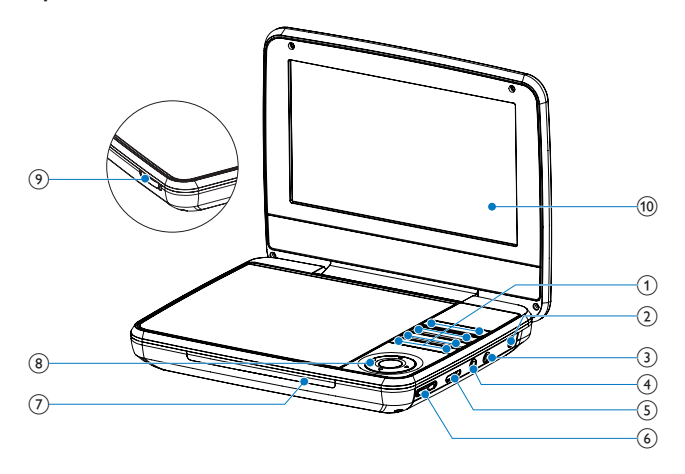

#### $(1)$  $\bigcirc$

• Włącza/wyłącza odtwarzacz DVD.

#### SETUP

• Wyświetlanie lub zamykanie menu konfiguracji

#### **SUBTITLE**

• Wybór języka napisów dialogowych płyty DVD. OPTIONS

• Wyświetla menu opcji.

#### **STOP**

• Służy do zatrzymywania odtwarzania dysku.

#### DISC MENU

- Płyty DVD: otwieranie i zamykanie menu płyty
- Płyty VCD: włączanie i wyłączanie funkcji PBC (Sterowanie odtwarzaniem)
- W przypadku płyt VCD w wersji 2.0 lub płyt SVCD z włączoną funkcją PBC umożliwia powrót do menu

### $|$

- Umożliwia przejście do poprzedniego bądź następnego tytułu, rozdziału lub ścieżki.
- $(2)$  DC IN
	- Gniazdo zasilania.
- $\circled{3}$  $\Omega$ 
	- Gniazdo słuchawek.
- $(4)$  AV OUT
	- Gniazdo wyjściowe audio/wideo.
- $(5)$  VOLUME  $\cdots$ 
	- Służy do regulacji głośności.
- 6 RESET
	- Gdy odtwarzacz zawiesi się, naciśnij w tym miejscu końcówką długopisu lub podobnego przedmiotu, aby zresetować urządzenie.
- $(7)$  CHR/ $\circ$ 
	- Wskaźnik ładowania/Wskaźnik zasilania.

### $(8)$  **A**,  $\nabla$ , **4**,  $\nabla$

• Służy do nawigacji w menu.

 $\blacktriangleleft$   $\blacktriangleright$ 

• Wyszukiwanie do tyłu/do przodu na różnym poziomie prędkości

 $\blacktriangleright$  III/OK

- Służy do potwierdzania wpisu lub wyboru.
- Umożliwia rozpoczęcie, zatrzymanie i wznowienie odtwarzania dysku.
- $(9)$  OPEN
	- Otwieranie kieszeni na płytę
- (10) Panel wyświetlacza

# <span id="page-12-0"></span>3 Przygotowywanie do pracy

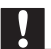

#### Przestroga

- Z elementów sterujących należy korzystać wyłącznie w sposób wskazany w niniejszej instrukcji obsługi.
- Instrukcje z tego rozdziału zawsze wykonuj w podanej tu kolejności.

W przypadku kontaktu z firmą Philips należy podać numer modelu i numer seryjny odtwarzacza. Numer modelu i numer seryjny można znaleźć na spodzie urządzenia. Zapisz numery tutaj:

Nr modelu \_\_\_\_\_\_\_\_\_\_\_\_\_\_\_\_\_\_\_\_\_\_\_\_\_\_ Nr seryjny \_\_\_\_\_\_\_\_\_\_\_\_\_\_\_\_\_\_\_\_\_\_\_\_\_\_\_

### Ładowanie

### Ładowanie za pomocą zasilacza sieciowego

1 Naciśnij przycisk <sup>O</sup>, aby wyłączyć odtwarzacz.

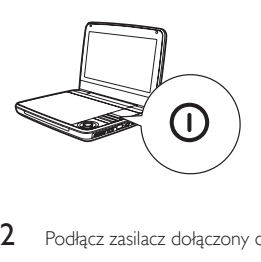

2 Podłącz zasilacz dołączony do zestawu do urządzenia i do gniazdka.

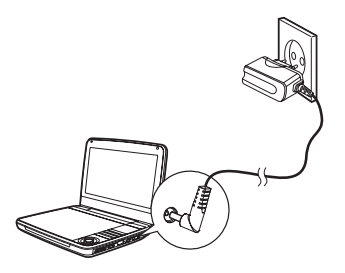

- » Włączy się wskaźnik CHR (czerwony).
- » Kiedy akumulator zostanie naładowany, wskaźnik CHR zgaśnie.

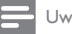

#### Uwaga

- Odtwarzacz może być ładowany tylko po wyłączeniu zasilania.
- Aby zwiększyć czas działania akumulatora, należy ładować go niezwłocznie po całkowitym

rozładowaniu. Jeśli nie używasz odtwarzacza przez długi czas, ładuj akumulator raz na dwa miesiące.

#### Ładowanie za pomocą zasilacza samochodowego

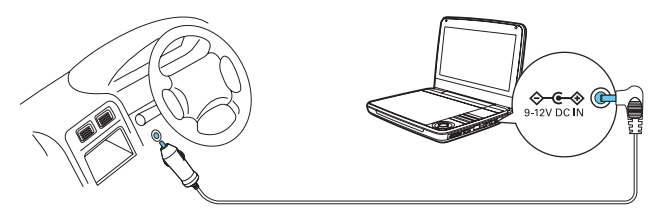

- 1 Naciśnij przycisk <sup>0</sup>, aby wyłączyć odtwarzacz.<br>2 Za pomoca dołaczonego do zestawu zasilacza
- 2 Za pomocą dołączonego do zestawu zasilacza samochodowego podłącz odtwarzacz do gniazda zapalniczki samochodowej.

### <span id="page-14-0"></span>Włączanie i wyłączanie

- 1 Naciśnii przycisk <sup>O</sup>. aby właczyć odtwarzacz.
	- → Włączy się wskaźnik <sup>(zielony)</sup>.

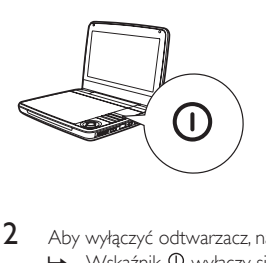

2 Aby wyłączyć odtwarzacz, naciśnij przycisk  $\Phi$ . → Wskaźnik <sup>W</sup> wyłączy się.

# Wybór języka menu

Możesz wybrać inny język napisów wyświetlanych na ekranie.

- 1 Naciśnij przycisk **SETUP**.<br>  $\rightarrow$  Zostanie wyświetlo
	- » Zostanie wyświetlone menu ustawień.
- 2 Wybierz kolejno opcje  $[General] > [Language]$ .<br>3 Naciśnii przycisk $\blacktriangleright$ , aby wybrać opcie.
- 3 Naciśnij przycisk  $\blacktriangleright$ , aby wybrać opcję.<br>4 Naciśnii przycisk **OK**, aby potwierdzić.
- 4 Naciśnij przycisk OK, aby potwierdzić.<br>5 Naciśnij przycisk SETHE aby wyjść z m
- Naciśnij przycisk SETUP, aby wyjść z menu.

# <span id="page-15-0"></span>4 Korzystanie z odtwarzacza

### Odtwarzanie płyt

- 1 Przesuń przełącznik **OPEN** na odtwarzaczu.<br>2 Włóż płyte etykieta do góry.
- 2 Włóż płytę etykietą do góry.<br>3 Dociśnii klapkę aby zamknaś
- Dociśnij klapke, aby zamknąć kieszeń na płyte.
	- » Odtwarzanie rozpocznie się automatycznie. W przeciwnym razie naciśnij  $przycisk$  II/OK.
	- Po wyświetleniu menu wybierz opcję i naciśnij przycisk  $\blacktriangleright \blacksquare / OK$ , aby rozpocząć odtwarzanie.
	- Aby wstrzymać, naciśnij przycisk II/OK. Naciśnij ten przycisk ponownie, aby wznowić odtwarzanie.
	- Aby zatrzymać odtwarzanie, naciśnij dwukrotnie przycisk STOP.
	- Aby wybrać poprzednią/następną opcję, naciśnij przycisk  $\blacksquare$ lub  $\blacksquare$ l.
	- Aby rozpocząć wyszukiwanie podczas odtwarzania dźwięku lub obrazu, naciśnii raz lub kilkakrotnie przycisk  $\blacktriangleleft$  lub  $\blacktriangleright$ .

#### Opcje odtwarzania

#### **Wybór języka napisów dialogowych**

Dotyczy płyt DVD zawierających dwa lub więcej języków napisów dialogowych.

Podczas odtwarzania naciśnij kilkakrotnie przycisk SUBTITLE, aby wybrać żądany język.

#### **Wybór języka ścieżki dźwiękowej**

Dotyczy płyt DVD zawierających dwa lub więcej języków ścieżki dźwiękowej.

- 1 Naciśnij przycisk OPTIONS.
	- » Zostanie wyświetlone menu ustawień.
- 2 Wybierz opcję [Audio language], a następnie naciśnij przycisk  $\blacktriangleright$  II/OK.<br>3 Naciśnii przyciski  $\blacktriangle$  /  $\nabla$ , aby wybrać iezyk.
- 3 Naciśnij przyciski  $\blacktriangle$  /  $\nabla$ , aby wybrać język.<br>4 Naciśnii przycisk $\blacktriangleright$  II (OK aby zatwierdzić
- Naciśnij przycisk > II /OK, aby zatwierdzić.

#### **Powtarzanie**

Podczas odtwarzania można wybrać różne opcje powtarzania.

- 1 Naciśnij przycisk OPTIONS.
	- » Zostanie wyświetlone menu opcji.
- 2 Wybierz opcję [Repeat] i naciśnij przycisk II/OK.
	- » Zostaną wyświetlone opcje powtarzania.

Płyty DVD

- [Repeat A]: zaznaczanie początku fragmentu, który ma być powtarzany
- [Repeat B]: zaznaczanie końca fragmentu, który ma być powtarzany
- [Repeat Chapter]: powtarzanie bieżącego rozdziału
- [Repeat Title]: powtarzanie bieżącego tytułu lub ścieżki
- [Repeat all]: powtarzanie wszystkich tytułów na płycie
- [Repeat Off]: wyłączanie trybu powtarzania

Płyty VCD

- [Repeat A]: zaznaczanie początku fragmentu, który ma być powtarzany
- [Repeat B]: zaznaczanie końca fragmentu, który ma być powtarzany
- [Repeat 1]: powtarzanie bieżącego utworu
- [Repeat all]: powtarzanie wszystkich utworów na płycie
- [Repeat Off]: wyłączanie trybu powtarzania

Płyty MP3/CD/DivX

- [Repeat 1]: powtarzanie bieżącego utworu
- [Repeat Folder]: powtarzanie wszystkich utworów w bieżącym folderze
- [Off]: wyłączanie trybu powtarzania
- 3 Wybierz opcję, a następnie naciśnij przycisk II/OK, aby zatwierdzić.

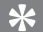

Wskazówka

• W przypadku płyt VCD nie można użyć funkcji powtarzania, jeśli włączony jest tryb PBC.

#### **Odtwarzanie losowe**

W przypadku płyt audio CD i MP3 CD wszystkie utwory mogą być odtwarzane w kolejności losowej.

- 1 Naciśnij przycisk OPTIONS.
	- » Zostanie wyświetlone menu opcji.
- $2$  Wybierz opcję [Shuffle All] i naciśnij przycisk  $\blacktriangleright$  II/OK.
- 58 PL
- $\frac{3}{4}$  Wybierz opcję  $\left[\text{On}\right]$  lub  $\left[\text{Off}\right]$ .
- Naciśnij przycisk <sup>11</sup>/OK, aby zatwierdzić.

#### **Powiększanie**

W przypadku płyt DVD, VCD i CD z obrazami w formacje IPEG istnieje możliwość powiększania obrazu filmu lub zdjęć.

- 1 Naciśnij przycisk OPTIONS.
	- » Zostanie wyświetlone menu opcji.
- 2 Wybierz opcję [Zoom & Pan] i naciśnij przycisk  $\blacktriangleright$  II /OK.<br>3 Naciśnii kilkakrotnie przycisk  $\blacktriangleright$  II /OK aby pompiejszyć lub
- Naciśnij kilkakrotnie przycisk ▶ II /OK, aby pomniejszyć lub powiększyć obraz.
- 4 Gdy obraz filmu lub zdjęcie zostanie powiększone, naciśnij przycisk , , , by go przesuwać.

#### **Wyświetlanie informacji odtwarzania**

W przypadku płyt DVD i VCD informacje odtwarzania można wyświetlać podczas odtwarzania.

- 1 Naciśnij przycisk OPTIONS.
	- » Zostanie wyświetlone menu opcji.
- 2 Wybierz opcję  $[Display]$  i naciśnij przycisk  $\blacktriangleright$   $\blacksquare$  /OK, aby zatwierdzić.
	- » W przypadku płyt DVD wyświetlane są: numer tytułu, numer rozdziału i dotychczasowy czas odtwarzania. W przypadku płyt VCD wyświetlane są: numer utworu i dotychczasowy czas odtwarzania.

#### **Wybór trybu dźwięku**

W trakcie odtwarzania płyt VCD można wybrać tryb dźwięku.

- 1 Naciśnij przycisk OPTIONS.
	- » Zostanie wyświetlone menu opcji.
- 2 Wybierz opcję [Audio], a następnie naciśnij przycisk  $\blacktriangleright$  11/0K.<br>3 Maciśnii przycisk  $\blacktriangle$  ( $\nabla$  aby wybrać kapakaudio: **Estereol JLeft**
- Naciśnij przycisk  $\blacktriangle / \blacktriangledown$ , aby wybrać kanał audio: [Stereo], [Left-mono] lub [Right-mono].

#### **Obracanie zdjęć**

Dotyczy tylko płyt z obrazami w formacie JPEG. W trakcie wyświetlania obrazu JPEG:

- <span id="page-18-0"></span>Naciśnij przycisk **A**, aby przerzucić obraz w góre lub w dół.
- Naciśnij przycisk , aby przerzucić w lewo lub w prawo.

### Konfiguracja jednostki centralnej

Menu SETUP umożliwia indywidualne dostosowanie ustawień odtwarzania.

- 1 Naciśnij przycisk SETUP.
	- » Zostanie wyświetlone menu ustawień.
- 2 Wybierz żądaną opcję za pomocą przycisków nawigacyjnych i naciśnij przycisk  $\blacktriangleright$  II /OK, aby potwierdzić.

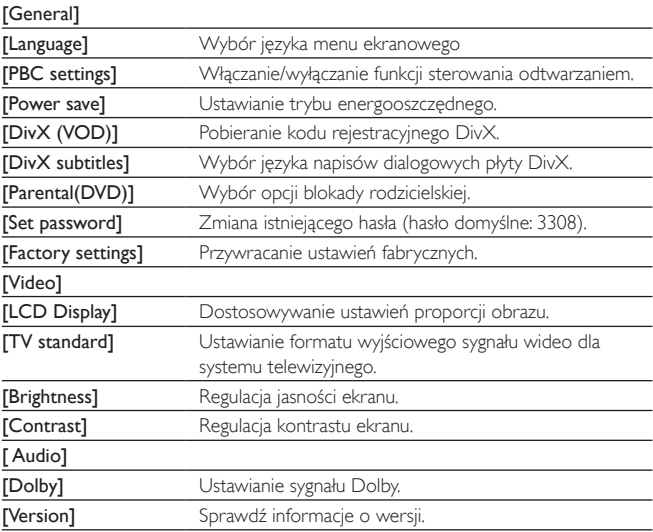

3 Naciśnij przycisk 4, aby wrócić do poprzedniego menu.<br>4 Naciśnii przycisk SETHP aby wyjść z menu.

Naciśnij przycisk SETUP, aby wyjść z menu.

# <span id="page-19-0"></span>5 Dodatkowe funkcje urządzenia

### Granie w gry

Odtwarzacz umożliwia granie w gry.

- 1 Włóż do odtwarzacza dołączoną płytę z grami.
	- » Zostanie wyświetlona lista dostępnych gier.
- 2 Naciśnij przycisk  $\blacktriangle$  /  $\nabla$  w odtwarzaczu, aby wybrać grę, a następnie naciśnij przycisk  $\blacktriangleright$  II /OK, aby rozpocząć zabawe.
	- Szczegółowe informacje na temat rozgrywki można znaleźć w instrukcji do gry.

# <span id="page-20-0"></span>6 Informacje o produkcie

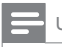

Uwaga

• Informacje o produkcie mogą ulec zmianie bez powiadomienia.

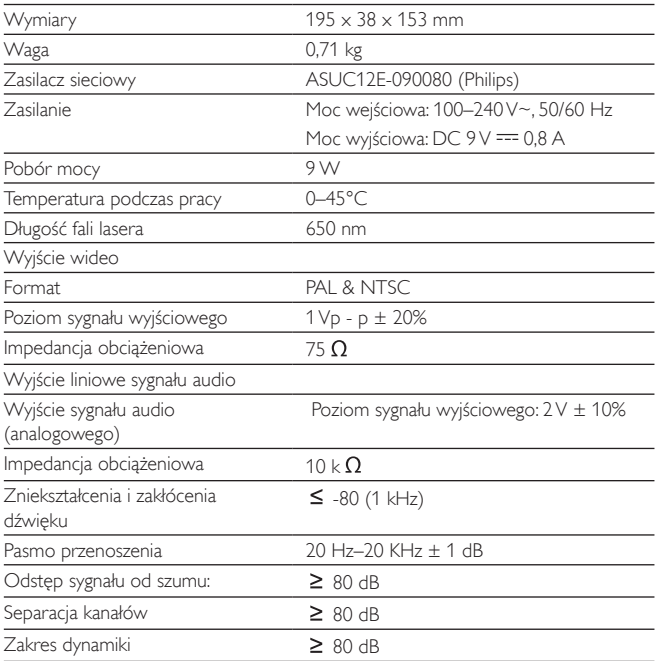

# <span id="page-21-0"></span>7 Rozwiązywanie problemów

#### Brak zasilania

- Upewnij się, że obie wtyczki przewodu zasilającego są dobrze podłączone.
- Upewnij się, że w gniazdku elektrycznym jest napięcie.
- Sprawdź, czy wbudowany akumulator nie jest rozładowany.

#### Brak dźwięku

• Sprawdź, czy przewód AV został prawidłowo podłączony.

#### Zakłócenia obrazu

- Wyczyść płytę. Za pomocą czystej, miękkiej, niestrzępiącej się ściereczki przetrzyj płytę od środka.
- Upewnij się, że sygnał wideo płyty jest zgodny z telewizorem.
- Zmień format sygnału wideo tak, aby pasował do telewizora lub programu.
- Niniejszy wyświetlacz LCD został wyprodukowany przy zastosowaniu technologii o wysokiej precyzji. Możesz jednak zobaczyć małe czarne lub jasne punkty (czerwone, niebieskie lub zielone), które są ciągle wyświetlane na ekranie LCD. Jest to wynik procesu produkcyjnego i nie oznacza on usterki urządzenia.

#### Nie można odtworzyć płyty

- Płyta musi być włożona etykietą do góry.
- Wyczyść płytę. Za pomocą czystej, miękkiej, niestrzępiącej się ściereczki przetrzyj płytę od środka.
- Wypróbuj inną płytę, aby sprawdzić, czy nieodtwarzana płyta nie jest uszkodzona.

#### Gamepad nie działa

- Upewnij się, że przestrzeń pomiędzy gamepadem a odtwarzaczem jest wolna od przeszkód.
- Z bliskiej odległości skieruj gamepada bezpośrednio na odtwarzacz.
- Wymień baterie w gamepadzie.
- Funkcja nie działa w przypadku tej płyty. Zapoznaj się z informacjami zamieszczonymi we wkładce płyty.

# Nieprawidłowe działanie lub zawieszanie się urządzenia<br>• Naciśnii przycisk RESET końcówka długopisu lub po

• Naciśnij przycisk RESET końcówką długopisu lub podobnego przedmiotu, aby wyłączyć odtwarzacz, a następnie naciśnij przycisk <sup>O</sup>, aby ponownie uruchomić odtwarzacz.

#### Odtwarzacz jest rozgrzany

• Przy dłuższym korzystaniu odtwarzacz nagrzewa się. Jest to zjawisko normalne.

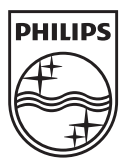

Specifications are subject to change without notice © 2012 Koninklijke Philips Electronics N.V. All rights reserved.

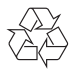

PD7010\_12\_UM\_V1.0